#### 内 容 提 要

[Перейти на страницу с полной версией»](https://rucont.ru/efd/717950)

本书根据教育部对计算机应用基础教学的最新指导精神编写。全书共分 7 个项目, 内容涵盖计算 机基础知识、键盘使用和文字录入、使用 Windows 7 系统、使用 Word 2010 制作文档、使用 Excel 2010 制作电子表格、使用 PowerPoint 2010 制作演示文稿,以及 Internet 和局域网应用等。

本书具有如下特点:(1)采用项目教学方式,案例众多,以练带学,让学生轻松掌握相关技能;(2)面 向工作需要精选案例,注重培养学生的动手能力;(3)内容符合全国计算机等级考试一级 MS O ffice 考试大纲(2013年版)规定;(4)网上(www.bjjqe.com)提供教学课件、视频和素材等教学资源。

本书可作为高等院校,中、高等职业技术院校,以及各类计算机教育培训机构的专用教材,也可 供广大初、中级电脑爱好者自学使用。

图书在版编目(CIP)数据

计算机应用基础项目式教程 / 董凤服主编. -- 北京 : 航空工业出版社,2013.11 ISBN 978-7-5165-0305-8

Ⅰ. ①计… Ⅱ. ①董… Ⅲ. ①电子计算机-高等职业 教育-教材 Ⅳ. ①TP3

中国版本图书馆 CIP 数据核字(2013)第 278261 号

### 计算机应用基础项目式教程 Jisuanji Yingyong Jichu Xiangmushi Jiaocheng

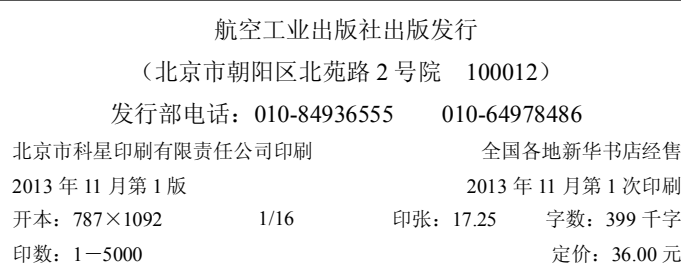

[Перейти на страницу с полной версией»](https://rucont.ru/efd/717950)

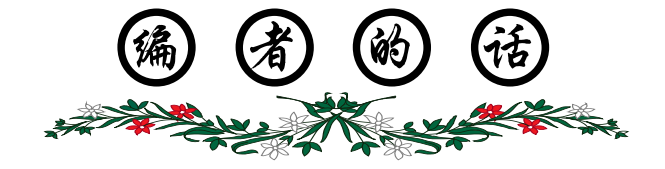

[Перейти на страницу с полной версией»](https://rucont.ru/efd/717950)

当前,计算机的应用已经渗透到人们生活的各个领域,正在迅速地改变着人们的工作、 学习和生活方式。熟练操作计算机、掌握计算机的应用技术已成为当代大学生必须具备的 基本技能,也是学生争取优秀工作岗位的重要前提。

随着计算机硬件和软件技术的飞速发展,计算机应用基础课程的教学内容和教学方式 已发生了很大的变化。本书结合目前计算机及信息技术的发展状况,以及全国计算机等级 考试一级 MS Office 考试大纲 (2013 年版) 编写, 是最新的教学改革成果。

#### 本书特色

- 项目教学:采用以任务为驱动的项目教学方式,将每个项目分解为多个任务,每 个任务均包含"相关知识"和"任务实施"几个部分。
- 案例众多:在每个任务中都包含一个或多个针对性、实用性很强的案例,将知识 点融入案例中,从而让学生在完成任务的过程中轻松掌握相关知识。此外,在每 个项目的后面还给出了多个综合性很强的实训,从而让学生学以致用。
- 精心设置课程内容:根据大多数学校关于计算机应用基础教学的课时安排精心设 置课程内容。主要内容包括:计算机基础知识、汉字录入、Windows 7、Office 2010、 常用工具软件。其中 Office 2010 应用是本教材的重点。
- 其他特色:语言精炼,讲解简洁,图示丰富;融入大量实用技巧;兼顾全国计算 机等级考试一级 MS Office;教学资源丰富等。

#### 本书适用范围

本书可作为高等院校,中、高等职业技术院校,以及各类计算机教育培训机构的专 用教材,也可供广大初、中级电脑爱好者自学使用。

#### 教学资源下载

本书配有精心制作的教学课件和视频,并且书中用到的全部素材和制作的全部实例都 已整理和打包,读者可以登录网站(http://www.bjjqe.com)下载。

本书由董凤服主编,王领、宣航、李云飞为副主编,李时、张娜、罗鹏等老师参加了 部分内容的编写,全书由董凤服统稿。尽管我们在写作本书时已竭尽全力,但书中仍会存 在这样或那样的问题,欢迎读者批评指正。

[Перейти на страницу с полной версией»](https://rucont.ru/efd/717950)

编 者 2013 年 11 月

# перейти на страницу с полной версией» (в  $\widetilde{\mathbf{A}}$

本书编委会

- 主 编 董凤服
- 副主编 王 领 宣 航 李云飞
- 参 编 李 时 张 娜 罗 鹏

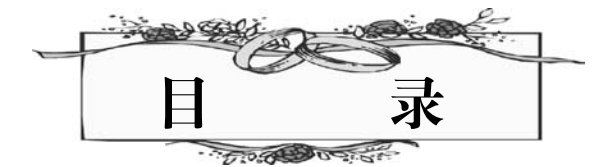

[Перейти на страницу с полной версией»](https://rucont.ru/efd/717950)

[Перейти на страницу с полной версией»](https://rucont.ru/efd/717950)

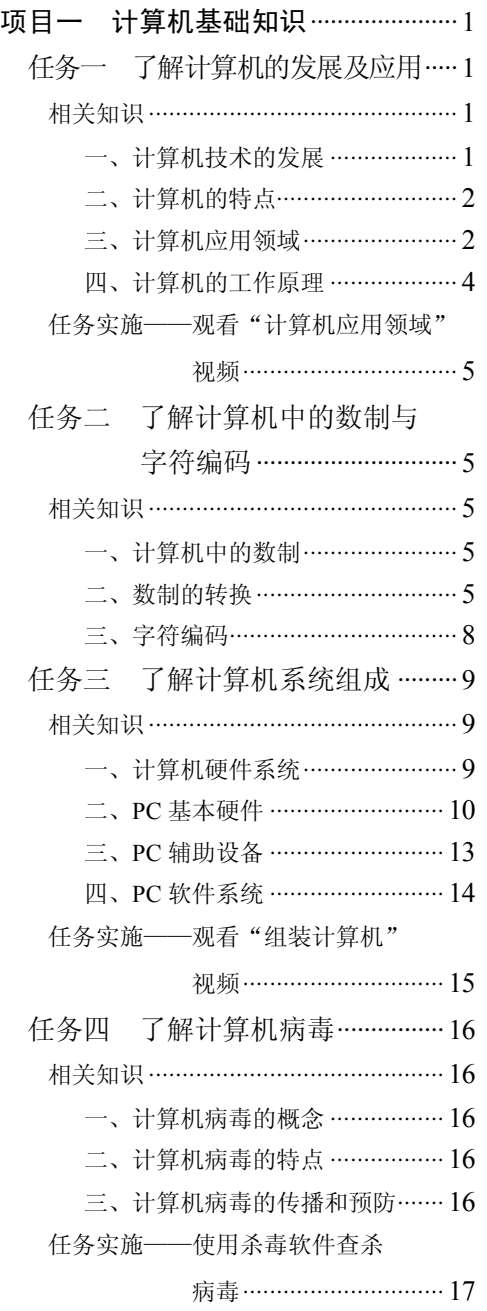

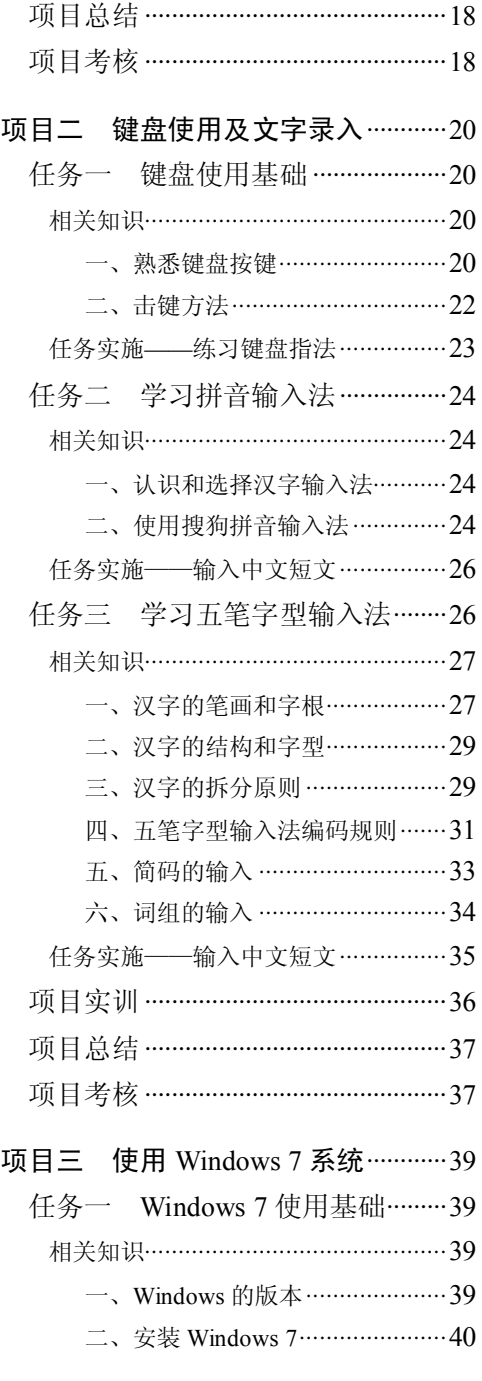

 $\cdot$  [  $\cdot$ 

计算机应用基础项目式教程

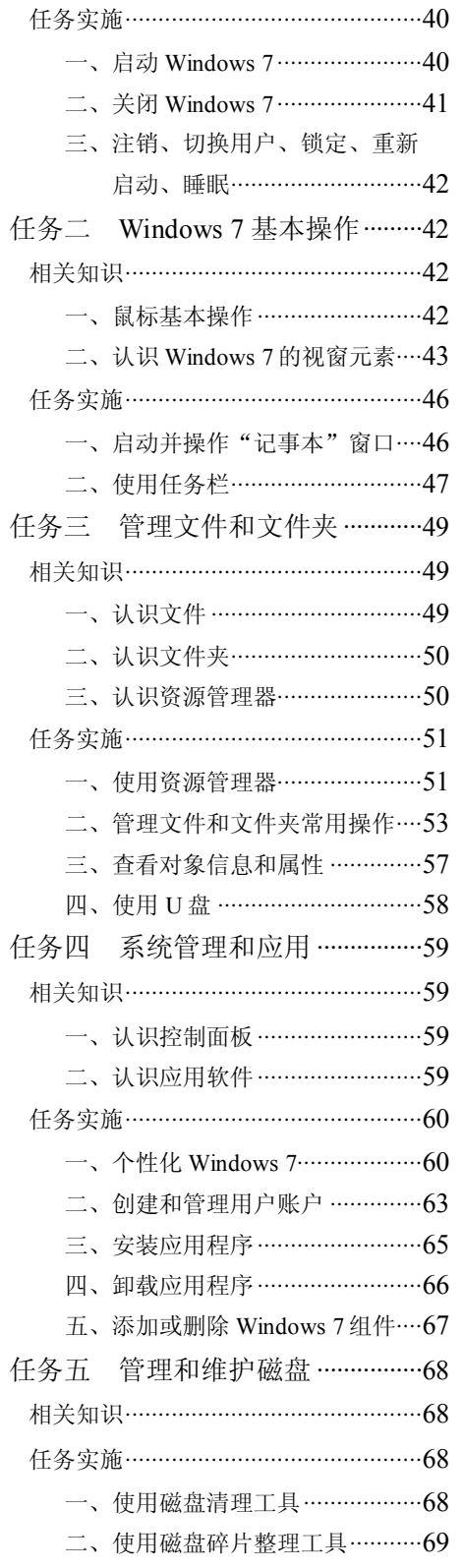

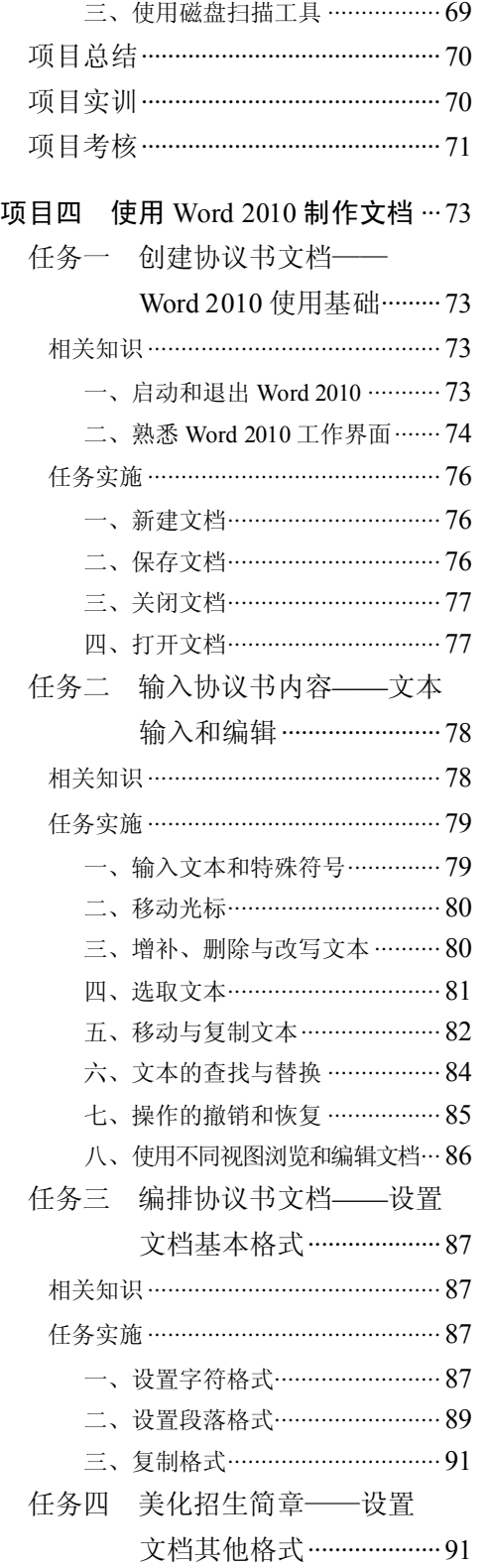

перейти на страницу с полной версией —  $\widetilde{\mathbf{A}}$ 

[Перейти на страницу с полной версией»](https://rucont.ru/efd/717950)

 $\cdot$  II  $\cdot$ 

日 录 盛

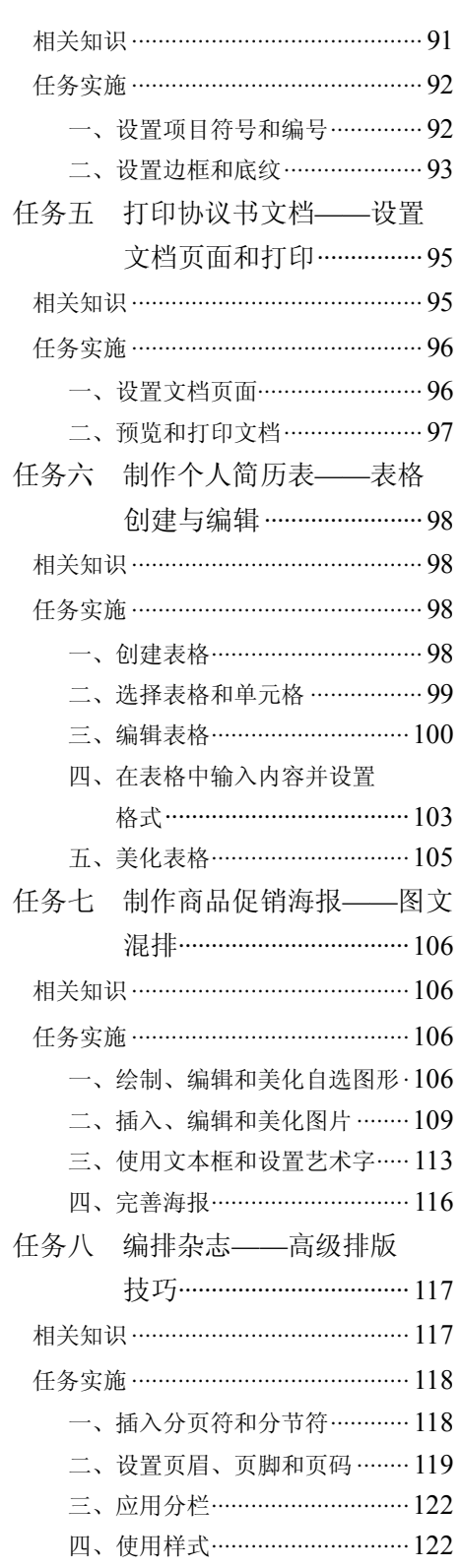

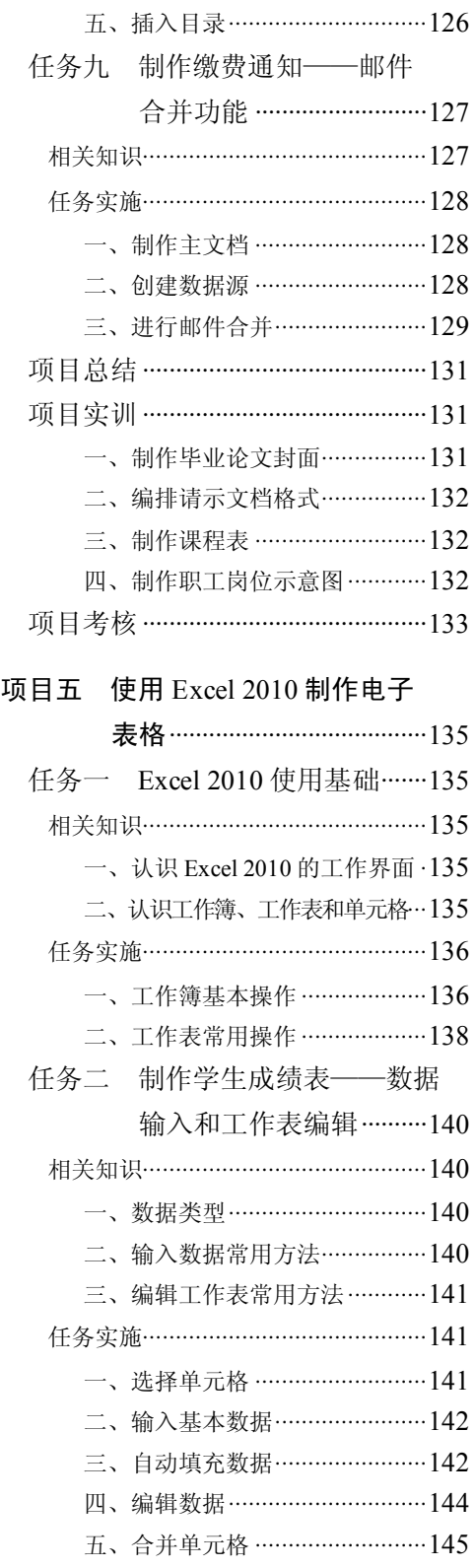

[Перейти на страницу с полной версией»](https://rucont.ru/efd/717950)

[Перейти на страницу с полной версией»](https://rucont.ru/efd/717950)

 $\cdot$  III  $\cdot$ 

Ő, 计算机应用基础项目式教程

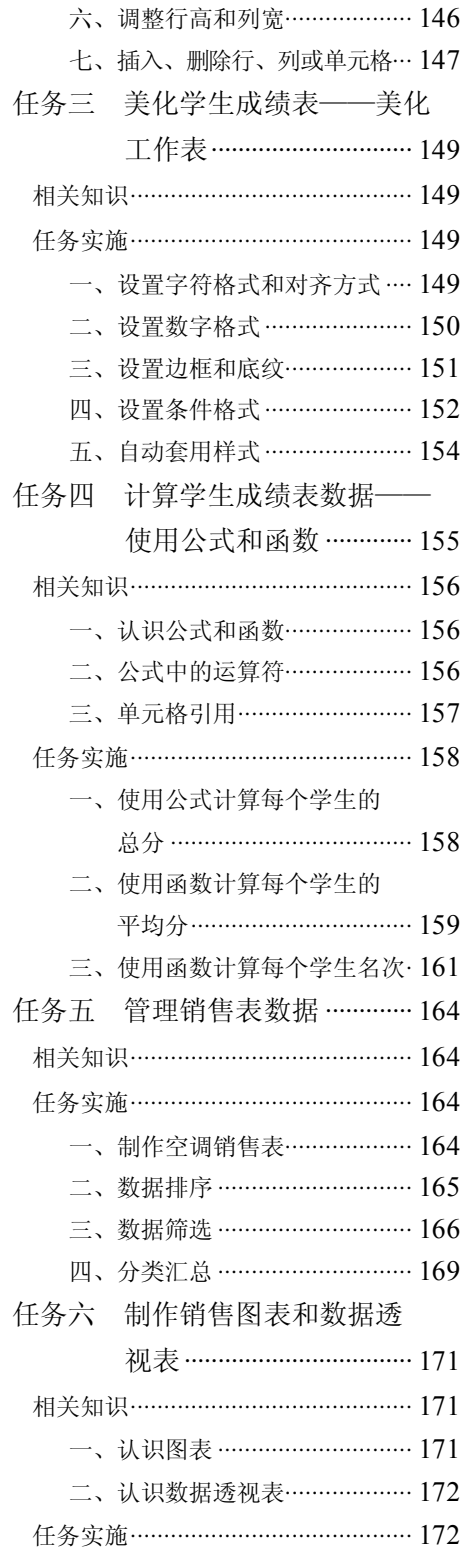

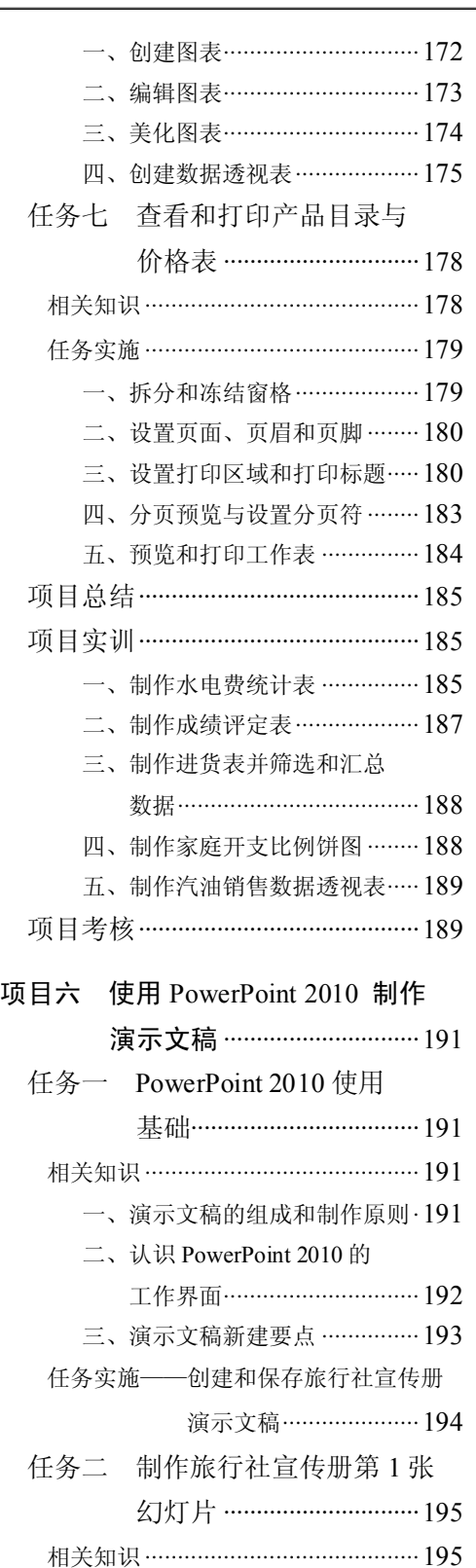

[Перейти на страницу с полной версией»](https://rucont.ru/efd/717950)

[Перейти на страницу с полной версией»](https://rucont.ru/efd/717950)

 $\cdot$  IV  $\cdot$ 

# 日 录 盛

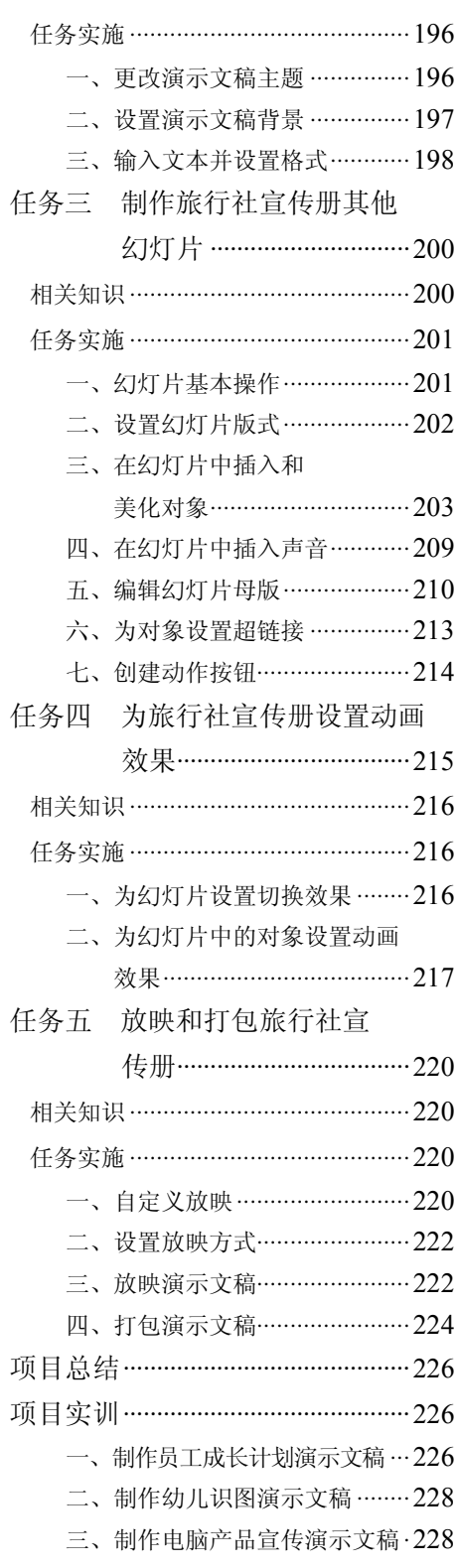

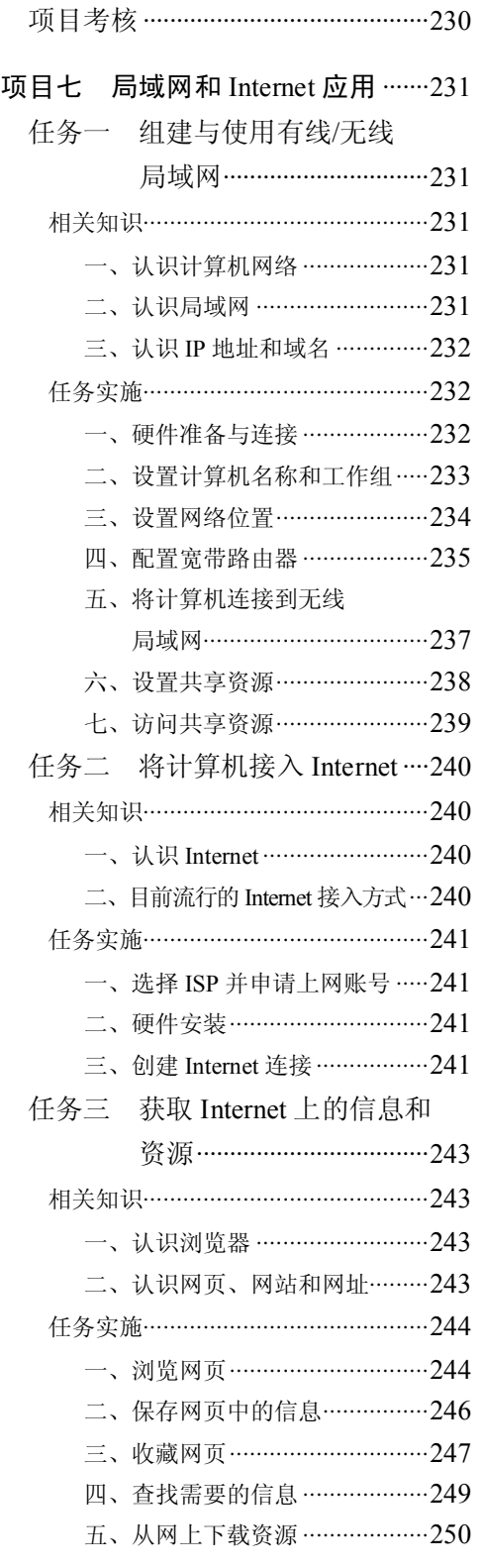

[Перейти на страницу с полной версией»](https://rucont.ru/efd/717950)

[Перейти на страницу с полной версией»](https://rucont.ru/efd/717950)

 $\cdot$  v $\cdot$ 

## (3) 计算机应用基础项目式教程

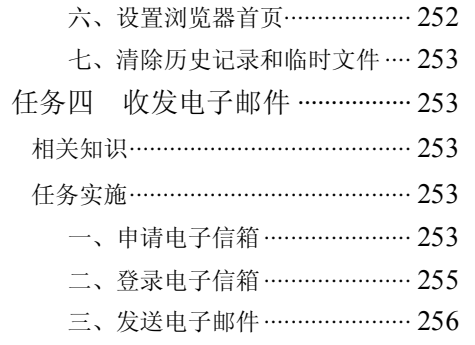

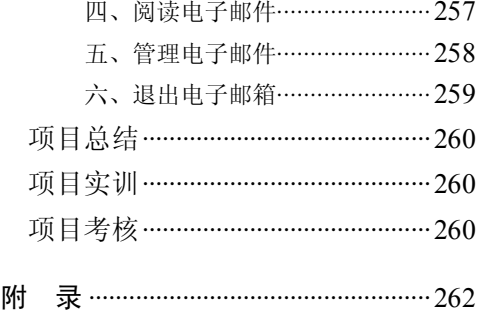

перейти на страницу с полной версией» (в  $\ddot{\textbf{A}}$